## IN1140: Introduksjon til språkteknologi

## Forelesning  $#4$

#### Samia Touileb

Universitetet i Oslo

#### 12. september 2019

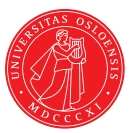

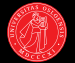

 $\blacktriangleright$  Regulære uttrykk

## Definisjon

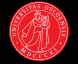

- $\blacktriangleright$  Regulære uttrykk:
	- **>** Standard notasjon for å karakterisere tekst sekvenser
	- $\triangleright$  Blir brukt for å spesifisere tekst strenger i all slags type tekst processering og informasjonsutvinning

## Definisjon

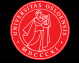

- $\blacktriangleright$  Regulære uttrykk:
	- $\triangleright$  Standard notasjon for å karakterisere tekst sekvenser
	- $\triangleright$  Blir brukt for å spesifisere tekst strenger i all slags type tekst processering og informasjonsutvinning
- ► Regulære utrykk kan også bli implementert ved bruk av endelige tilstandsmaskiner (Finate-State Automata, FSA)
	- $\triangleright$  Veldig viktig i NLP
	- $\triangleright$  Har mange variasjoner: finate-state transducers, hidden Markov models, N-gram grammars ...
	- $\triangleright$  Vi skal ikke se på FSA

## Noen applikasjonseksempler

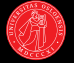

### ► Tokenisering (**oblig1b**)

- $\blacktriangleright$  Tekstprosessering (finne, erstatte)
	- $\triangleright$  Finne alle telefonnumre i en tekst, feks:
		- ▶ Du kan også ringe Kundeservice på 815 22 040
		- ▶ Du kan også ringe Kundeservice på 815 22 041
		- ▶ Du kan også ringe Kundeservice på 815 22 501
	- $\triangleright$  Finne flere tilgrensende instanser av samme ord i en tekst
- $\triangleright$  Bestemme språket i en setning/tekst: spansk eller polsk?
	- $\triangleright$  Sytuacja na Bliskim Wschodzie jest napieta, szczegolnie po wczorajszym ataku

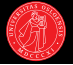

- ▶ Validere felter i en database (datoer, e-postadresser, URL'er)
- ► Søk i et korpus etter lingvistiske mønstre
	- $\blacktriangleright$  samle statistikk
- $\triangleright$  Tildele ordklasse til disse, selv om de ikke fins i ordboken. F.eks.:
	- $\triangleright$  conurbation, cadence, disproportionality, Thatcherization

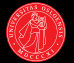

- $\triangleright$  Utstrakt bruk innenfor:
	- $\triangleright$  informasjonshenting ("information extraction"), f.eks. navn på personer og firmaer
	- $\blacktriangleright$  automatisk morfologisk analyse

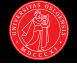

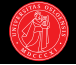

- Et regulært uttrykk er en beskrivelse av en mengde strenger
- ► Finnes en rekke UNIX-verktøy (grep, sed), editorer (emacs) og progammeringsspråk (perl, python, java) som har funksjonalitet for regulære uttrykk
- $\triangleright$  Som alle formalismer har ikke regulære uttrykk noe språklig (lingvistisk) innhold, men kan snarere brukes til å referere til lingvistiske enheter

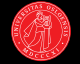

# Regulære uttrykk (RU)

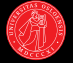

#### To slags tegn ("'characters"):

- **E** Bokstaver
	- ► ethvert teksttegn er et RU og refererer til seg selv
- ► Meta-tegn
	- $\triangleright$  spesialtegn som lar deg kombinere RU på forskiellige måter
- $\blacktriangleright$  Eksempel:
	- $\blacktriangleright$  /a/ refererer til a
	- $\rightarrow$  /a\*/ refererer til  $\epsilon$  (null) eller a eller aa eller aaa eller ...

# Regulære uttrykk (RU)

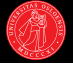

#### To slags tegn ("'characters"):

- **E** Bokstaver
	- ► ethvert teksttegn er et RU og refererer til seg selv
- ► Meta-tegn
	- $\triangleright$  spesialtegn som lar deg kombinere RU på forskiellige måter
- $\blacktriangleright$  Eksempel:
	- $\blacktriangleright$  /a/ refererer til a
	- $\triangleright$  /a\*/ refererer til  $\epsilon$  (null) eller a eller aa eller aaa eller ...
- ► MERK: // (i feks /a/) er **ikke** en del av et RU. Brukes som notasjon for å gjøre det tydelig hva er RU og hva ikke er RU

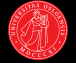

Regulære uttrykk består av:

- ► Strenger bestående av tegn: /b/, /IN1140/, /informatikk/
- $\triangleright$  Disjunksjon:
	- $\triangleright$  vanlig disjunksjon: /spise|ete/, /penge(r|ne)/
	- $\triangleright$  tegnklasser:/[Dd]en/, /m[ae]nn/, /bec[oa]me/
	- rekker ("ranges"):  $[A-Z]$ ,  $[a-z]$ ,  $[0-9]$
- $\triangleright$  Negasion:
	- $\triangleright$  Bruk av  $\hat{ }$
	- $\cdot$  [ $\hat{b}$ ]
	- $\triangleright$   $\lceil \hat{}$  A-Z0-9]

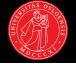

Regulære uttrykk består av:

- ► Strenger bestående av tegn: /b/, /IN1140/, /informatikk/
- $\triangleright$  Disjunksjon:
	- $\triangleright$  vanlig disjunksjon: /spise|ete/, /penge(r|ne)/
	- $\triangleright$  tegnklasser:/[Dd]en/, /m[ae]nn/, /bec[oa]me/
	- rekker ("ranges"):  $[A-Z]$ ,  $[a-z]$ ,  $[0-9]$
- $\triangleright$  Negasion:
	- $\triangleright$  Bruk av  $\hat{ }$
	- $\cdot$  [ $\hat{b}$ ]
	- $\triangleright$   $\lceil \hat{}$  A-Z0-9]
	- $\rightarrow$  a $\hat{i}$  b ser etter sekvensen "a<sup>n</sup>b" i en streng
		- ► feks: "se etter a<sup>n</sup>b nå"
	- ► e\^ ser etter sekvensen "e^" i en streng
		- $\triangleright$  feks: "se etter e<sup> $\hat{ }$ </sup> nå"

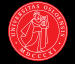

Regulære uttrykk består av (forts.):

- $\blacktriangleright$  Tellere
	- $\triangleright$  opsjonalitet (0 eller 1): ?
		- ► /woodchucks?/ (fanger begge "woodchucks" og "woodchuck")
		- ▶ /colou?r/ (fanger begge "colour" og "color")
	- $\triangleright$  hvilket som helst antall (0 eller flere): Kleene  $\ast$ 
		- <sup>I</sup> /baaa\*!/ (fanger "baa!", "baaa!", "baaaa!", "baaaaaaaaaaa!")
		- $\triangleright$  /[0-9][0-9]\*/
	- $\triangleright$  Minst en:  $+$ 
		- <sup>I</sup> /baaa+!/ (fanger "baaa!", "baaaa!", "baaaaaaaaaaa!")
		- $\blacktriangleright$  /[0-9]+ kroner/

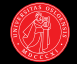

Regulære uttrykk består av (forts.):

- $\triangleright$  "wildcard" for et hvilket som helst tegn: .
	- $\rightarrow$  /beg.n/ (alt som finnes mellom *beg* og *n*)
		- $\blacktriangleright$  "begin"
		- $\blacktriangleright$  "beg'n"
		- $\blacktriangleright$  "begun"
	- $\triangleright$  brukes ofte sammen med stjerne: "hva som helst":
	- ▶ /beltedyr.\*beltedyr/
		- ► "beltedyr er en familie av gomlere som er i utgangspunktet en ren søramerikansk gruppe, og Sør-Amerika pluss de sørlige delene av Nord-Amerika er de eneste stedene hvor beltedyr finnes vilt i dag"

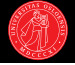

Regulære uttrykk består av (forts.):

Ankere: spesielle tegn som forankrer det regulære uttrykket til spesifikt sted i strengen/teksten

- $\triangleright$  ^ begynnelsen av linjen
	- $\triangleright$  /^Den/ matcher "Den" bare i begynnelsen av en linje
	- $\blacktriangleright$   $\hat{\phantom{a}}$  har tre mulige bruk:
		- $\blacktriangleright$  Matche begynnelsen av en linje
		- $\triangleright$  Indikerer negasjon innefor firkantede parenteser ( $[]$ ) altså tegnklasser
		- $\blacktriangleright$  Bare karakteren  $\hat{\phantom{a}}$
- $\triangleright$  \$ slutten av linjen
	- $\rightarrow$  /der\.\$/ matcher "der." på slutten av en linje
- $\blacktriangleright$  /^Det hvite huset\.\$/ ?

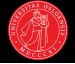

Regulære uttrykk består av (forts.):

Ankere: spesielle tegn som forankrer det regulære uttrykket til spesifikt sted i strengen/teksten

- $\triangleright$  ^ begynnelsen av linjen
	- $\triangleright$  /^Den/ matcher "Den" bare i begynnelsen av en linje
	- $\blacktriangleright$   $\hat{\phantom{a}}$  har tre mulige bruk:
		- $\blacktriangleright$  Matche begynnelsen av en linje
		- $\triangleright$  Indikerer negasjon innefor firkantede parenteser ( $[]$ ) altså tegnklasser
		- $\blacktriangleright$  Bare karakteren  $\hat{\phantom{a}}$
- $\triangleright$  \$ slutten av linjen
	- $\rightarrow$  /der\.\$/ matcher "der." på slutten av en linje
- $\blacktriangleright$  /^Det hvite huset\.\$/ ?
	- ► Matcher kun en linje som inneholder frasen "Det hvite huset."

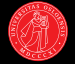

Regulære uttrykk består av (forts.):

- Ankere \b og  $\Bbb B$
- $\rightarrow$  \b matcher en "word boundary" (altså ordgrense)  $\rightarrow$  /\bthe\b/ matcher ordet "the" men ikke "other"
- $\triangleright$  \B matcher en "non-boundary"

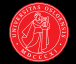

▶ Ser etter "katter" og "hunder" i en tekst:

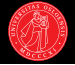

- ▶ Ser etter "katter" og "hunder" i en tekst:
	- ► Kan ikke bruk "[" og "]" for å søke for "katter eller hunder"

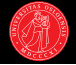

- ▶ Ser etter "katter" og "hunder" i en tekst:
	- ► Kan ikke bruk "[" og "]" for å søke for "katter eller hunder"
	- <sup>I</sup> Må bruke **disjunksjon**: /katter**|**hunder/
- $\triangleright$  Ser etter "guppy" og "guppies":

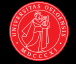

- ► Ser etter "katter" og "hunder" i en tekst:
	- ► Kan ikke bruk "[" og "]" for å søke for "katter eller hunder"
	- <sup>I</sup> Må bruke **disjunksjon**: /katter**|**hunder/
- $\triangleright$  Ser etter "guppy" og "guppies":
	- $\triangleright$  Kan vi si /guppy|ies/?

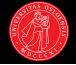

- ► Ser etter "katter" og "hunder" i en tekst:
	- ► Kan ikke bruk "[" og "]" for å søke for "katter eller hunder"
	- <sup>I</sup> Må bruke **disjunksjon**: /katter**|**hunder/
- $\triangleright$  Ser etter "guppy" og "guppies":
	- $\triangleright$  Kan vi si /guppy|ies/?
		- $\triangleright$  Nei! Vil matche strengene "guppy" og "ies"

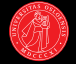

- ► Ser etter "katter" og "hunder" i en tekst:
	- ► Kan ikke bruk "[" og "]" for å søke for "katter eller hunder"
	- <sup>I</sup> Må bruke **disjunksjon**: /katter**|**hunder/
- $\triangleright$  Ser etter "guppy" og "guppies":
	- $\triangleright$  Kan vi si /guppy|ies/?
		- $\triangleright$  Nei! Vil matche strengene "guppy" og "ies"
		- **EXECT** Sekvensen guppy har **presedens** over disjunksjonen "|"

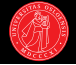

- ► Ser etter "katter" og "hunder" i en tekst:
	- ► Kan ikke bruk "[" og "]" for å søke for "katter eller hunder"
	- <sup>I</sup> Må bruke **disjunksjon**: /katter**|**hunder/
- $\triangleright$  Ser etter "guppy" og "guppies":
	- $\triangleright$  Kan vi si /guppy|ies/?
		- $\triangleright$  Nei! Vil matche strengene "guppy" og "ies"
		- **EXECT** Sekvensen guppy har **presedens** over disjunksjonen "|"
	- <sup>I</sup> Må derfor bruke "(" og ")" , (**gruppering**)
		- $\blacktriangleright$  /gupp(y|ies)/

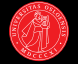

▶ Vi vil fange repetisjoner av en instans, feks: Kolone 1 Kolone 2 Kolone 3.

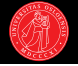

- ▶ Vi vil fange repetisjoner av en instans, feks: Kolone 1 Kolone 2 Kolone 3.
- ► Hva vil /Kolone<sub>□</sub>[0-9]+<sub>□</sub>\*/ fange?

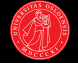

- ► Vi vil fange repetisjoner av en instans, feks: Kolone 1 Kolone 2 Kolone 3.
- $\blacktriangleright$  Hva vil /Kolone $\lceil 0-9 \rceil + \frac{1}{2}$  fange?
	- $\blacktriangleright$  "Kolone 1" etterfulgt av uendelig mange mellomrom (feks. "Kolone 1␣␣␣␣...")

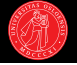

- ► Vi vil fange repetisjoner av en instans, feks: Kolone 1 Kolone 2 Kolone 3.
- ► Hva vil /Kolone<sub>□</sub>[0-9]+<sub>□</sub>\*/ fange?
	- $\blacktriangleright$  "Kolone 1" etterfulgt av uendelig mange mellomrom (feks. "Kolone  $1_{\text{min}}$ ….")
- $\blacktriangleright$  Må bruke "()":
	- $\blacktriangleright$  /(Kolone<sub> $\lfloor$ </sub>[0-9]+ $\!\!\rfloor$ \*)\*/
- ► Her har "()" presedens over "\*"

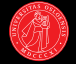

- $\triangleright$  Vi har / [a-z] \*/
- $\blacktriangleright$  Setningen "once upon a time"
- $\blacktriangleright$  Hva vil / [a-z] \*/ fange?

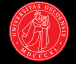

- $\triangleright$  Vi har /[a-z] $\ast$ /
- $\blacktriangleright$  Setningen "once upon a time"
- $\blacktriangleright$  Hva vil / [a-z] \*/ fange?
	- ▶ ingenting? "o"? "on"? "onc"? "once"? "once<sub>⊔</sub>"? "once<sub>⊔</sub>u"? ...

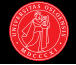

- $\triangleright$  Vi har /[a-z] $\ast$ /
- $\triangleright$  Setningen "once upon a time"
- $\blacktriangleright$  Hva vil / [a-z] \*/ fange?
	- ▶ ingenting? "o"? "on"? "onc"? "once"? "once<sub>⊔</sub>"? "once<sub>⊔</sub>u"? ...
	- $\blacktriangleright$  "once"
- **► RU matcher alltid lengste strengen, de er kallt greedy**

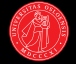

Presedens av RU operatorer:

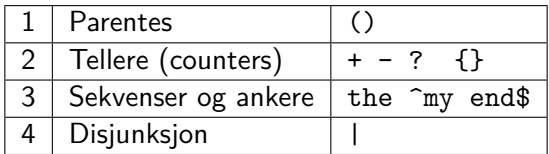

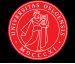

 $\blacktriangleright$  Nyttige forkortelser:

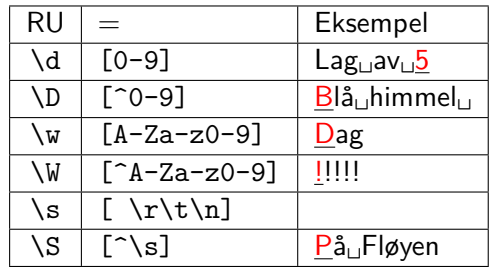

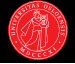

 $\blacktriangleright$  Nyttige forkortelser:

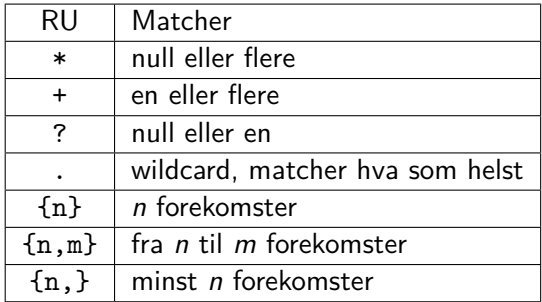

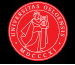

▶ Det som trenger "backslash":

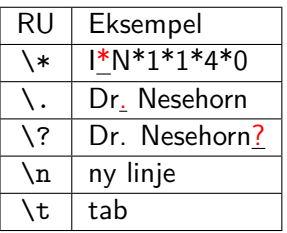

 $\blacktriangleright$  Men også /\[/, og /\\/ ...

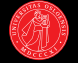

Vi vil lage en app som hjelper en bruker med å kjøpe en PC på nettet. Brukeren vil ha "hvilken som helst maskin med minst 6 GHz og 500 GB av minne for under \$1000". Hvordan kan vi skrive et regulært utrykk (RU) som kan fange dette?

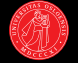

Vi vil lage en app som hjelper en bruker med å kjøpe en PC på nettet. Brukeren vil ha "hvilken som helst maskin med minst 6 GHz og 500 GB av minne for under \$1000". Hvordan kan vi skrive et regulært utrykk (RU) som kan fange dette?

Først, lage et RU for å fange dollar-tegn etterfulgt av en streng av tall:

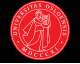

Vi vil lage en app som hjelper en bruker med å kjøpe en PC på nettet. Brukeren vil ha "hvilken som helst maskin med minst 6 GHz og 500 GB av minne for under \$1000". Hvordan kan vi skrive et regulært utrykk (RU) som kan fange dette?

Først, lage et RU for å fange dollar-tegn etterfulgt av en streng av tall:

 $\blacktriangleright$  /\$[0-9]/

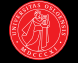

Vi vil lage en app som hjelper en bruker med å kjøpe en PC på nettet. Brukeren vil ha "hvilken som helst maskin med minst 6 GHz og 500 GB av minne for under \$1000". Hvordan kan vi skrive et regulært utrykk (RU) som kan fange dette?

Først, lage et RU for å fange dollar-tegn etterfulgt av en streng av tall:

- $\blacktriangleright$  /\$[0-9]/
- $\blacktriangleright$  /\$[0-9]+\.[0-9][0-9]/

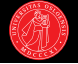

Vi vil lage en app som hjelper en bruker med å kjøpe en PC på nettet. Brukeren vil ha "hvilken som helst maskin med minst 6 GHz og 500 GB av minne for under \$1000". Hvordan kan vi skrive et regulært utrykk (RU) som kan fange dette?

Først, lage et RU for å fange dollar-tegn etterfulgt av en streng av tall:

- $\blacktriangleright$  /\$[0-9]/
- $\blacktriangleright$  /\$[0-9]+\.[0-9][0-9]/
- $\blacktriangleright$  /(^|\W)\$[0-9]+(\.[0-9][0-9])?\b/

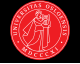

Vi vil lage en app som hjelper en bruker med å kjøpe en PC på nettet. Brukeren vil ha "hvilken som helst maskin med minst 6 GHz og 500 GB av minne for under \$1000". Hvordan kan vi skrive et regulært utrykk (RU) som kan fange dette?

Først, lage et RU for å fange dollar-tegn etterfulgt av en streng av tall:

- $\blacktriangleright$  /\$[0-9]/
- $\blacktriangleright$  /\$[0-9]+\.[0-9][0-9]/
- $\blacktriangleright$  /(^|\W)\$[0-9]+(\.[0-9][0-9])?\b/
- $\blacktriangleright$  /(^|\W)\$[0-9]{0,3}(\.[0-9][0-9])?\b/

Til slutt, tenke på GB:

- $\triangleright$  /\b[0-9]+(\.[0-9]+)?\s\*(GB|[Gg]igabytes?)\b/
	- ► Fanger denne minst 500GB regelen?

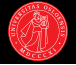

- $\cdot$  /og/
	- $\triangleright$  Problem: Og det ble kveld, og det ble morgen ...

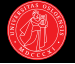

- $\cdot$  /og/
	- $\triangleright$  Problem: Og det ble kveld, og det ble morgen ...
- $\blacktriangleright$  /[Oo]g/
	- Problem: Togets rutetider

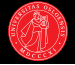

- $\cdot$  /og/
	- Problem: Og det ble kveld, og det ble morgen ...
- $\blacktriangleright$  /[Oo]g/
	- Problem: Togets rutetider
- $\triangleright$  /\s[Oo]g\s/

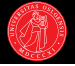

- $\cdot$  /og/
	- Problem: Og det ble kveld, og det ble morgen ...
- $\blacktriangleright$  /[Oo]g/
	- Problem: Togets rutetider
- $\triangleright$  /\s[Oo]g\s/ eller /\b[Oo]g\b/
- $\triangleright$  Minimere antall falske positiver (uriktig matchet, feks Toget) og falske negativer (uriktig utelukket, feks  $Og$ )

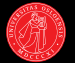

 $\blacktriangleright$  s/colour/color/

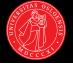

- ▶ s/colour/color/
- $\blacktriangleright$  Endre alle forekomster av tall i tekst med  $lt;$ tall $gt$ :
	- $\cdot$  s/([0-9]+)/<\1>/

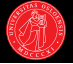

- $\triangleright$  s/colour/color/
- $\blacktriangleright$  Endre alle forekomster av tall i tekst med  $lt;$ tall $gt$ :
	- $\cdot$  s/([0-9]+)/<\1>/
- $\blacktriangleright$  "The Xer they are, the Xer they will be":
	- $\rightarrow$  /the (.\*)er they were, the \1er they will be/
	- $\rightarrow$  the bigger they were, the bigger they will be  $\sqrt{ }$
	- $\rightarrow$  the bigger they were, the faster they will be X

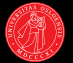

- $\triangleright$  Substitusjon (python format):
	- ▶ re.sub("color", "colour", text)
	- $\triangleright$  re.sub("versjon 2.4", "versjon 2.5", text)

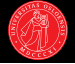

ELIZA (Weizenbaum 1966):

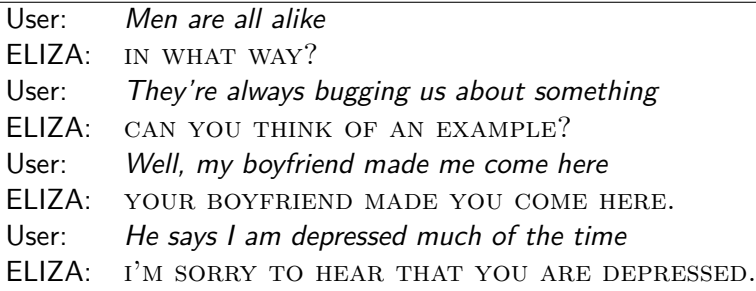

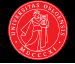

ELIZA (Weizenbaum 1966):

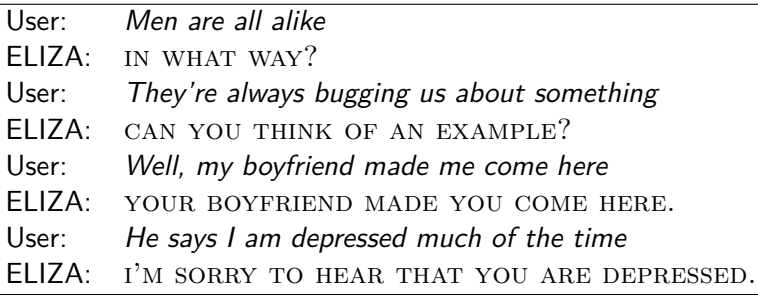

```
s/.* I am (depressed|sad) .*
/ I am sorry to hear that you are \1/
s/.* (all|always) .*
/ Can you think of an example /
```
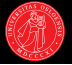

- $\triangleright$  Beskriv strengene som aksepteres av følgende regulære uttrykk
	- $\blacktriangleright$  /ab+a/
	- $\blacktriangleright$  /(ab)\*/
	- $\blacktriangleright$  /([^aeiou][aeiou])/
	- $\triangleright$  /\sdis[a-z]+\s/